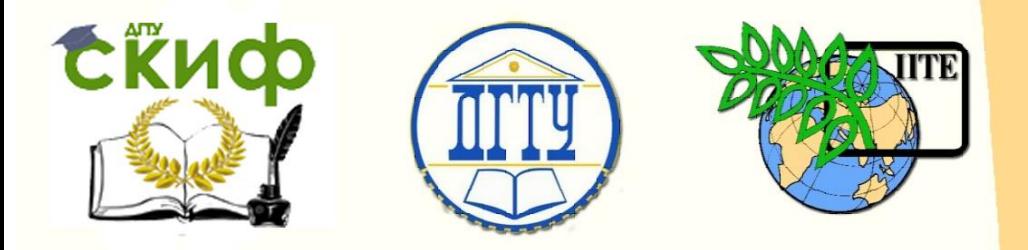

ДОНСКОЙ ГОСУДАРСТВЕННЫЙ ТЕХНИЧЕСКИЙ УНИВЕРСИТЕТ

УПРАВЛЕНИЕ ДИСТАНЦИОННОГО ОБУЧЕНИЯ И ПОВЫШЕНИЯ **КВАЛИФИКАЦИИ** 

Кафедра «Высшая геодезия и фотограмметрия»

# **Практикум**

для выполнения лабораторных работ по дисциплине

# **«Дистанционное зондирование и фотограмметрия»**

для обучающихся по направлению подготовки 21.03.03 «Геодезия и дистанционное зондирование», профиль «Геодезия»

> Автор Самсонова Н.В.

Ростов-на-Дону, 2017

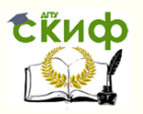

# **Аннотация**

Методические указания предназначены для обучающихся по направлению подготовки 21.03.03 «Геодезия и дистанционное зондирование», профиль «Геодезия».

Изложены подробные пояснения и рекомендации по выполнению лабораторных работ, составленных для V семестра обучения.

# **Автор**

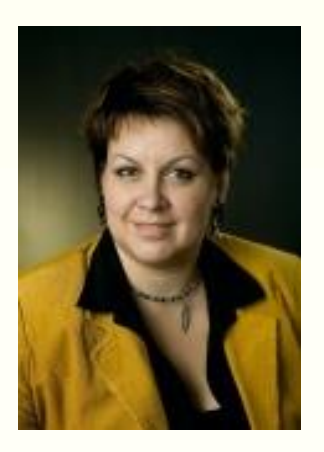

к.э.н., зав. кафедрой «ВГиФ» Самсонова Н.В.

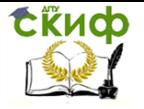

# **Оглавление**

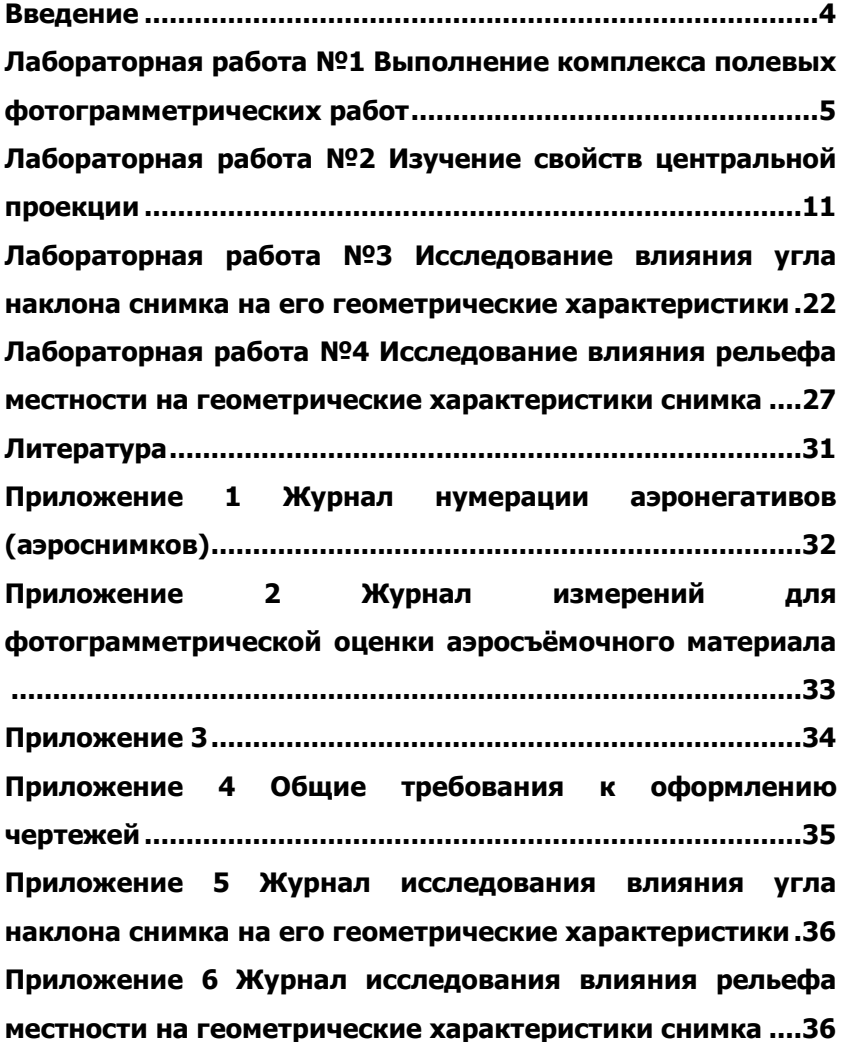

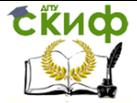

Дистанционное зондирование и фотограмметрия

# **ВВЕДЕНИЕ**

<span id="page-3-0"></span>Методические указания составлены в соответствии с программой курса «Дистанционное зондирование и фотограмметрия» для обучающихся по направлению подготовки 120100.62 «Геодезия и дистанционное зондирование», утверждены кафедрой высшей геодезии и фотограмметрии.

Содержат задания и указания для выполнения лабораторных работ.

Выполнение заданий основано на использовании знаний по геодезии, физике, высшей математике, геометрии и др.

При выполнении работ следует пользоваться материалами, приведёнными в приложениях, а также дополнительной литературой.

Цель методических указаний – ознакомить студентов с теоретическими основами и способами использования данных дистанционного зондирования Земли для целей топографического картографирования, решения инженерных задач, исследования труднодоступных поверхностей и объектов.

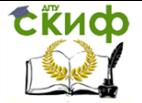

# <span id="page-4-0"></span>**ЛАБОРАТОРНАЯ РАБОТА №1 ВЫПОЛНЕНИЕ КОМПЛЕКСА ПОЛЕВЫХ ФОТОГРАММЕТРИЧЕСКИХ РАБОТ**

**Цель работы:** ознакомиться с процессом предварительной обработки и оценки материалов, полученных в результате аэрофотосъёмки.

## **Исходные данные:**

1. Аэрофотоснимки.

2. Топографическая карта на участок съёмки.

## **Содержание работы:**

1. Пронумеровать аэроснимки, занести сведения в журнал нумерации аэрофотоснимков (прил. 1).

2. Определить тип АФА согласно фокусному расстоянию из курсовой работы.

3. По материалам аэрофотосъёмки выполнить визуальную оценку фотографического качества аэроснимков.

4. Определить величины продольного и поперечного перекрытий аэроснимков.

5. Определить непараллельность базиса фотографирования стороне аэроснимка.

6. Выполнить контроль отклонения центров снимков от заданной линии аэросъёмочных маршрутов.

7. На миллиметровой бумаге составить рабочую цифровую схему участка работ.

8. Выполнить окончательное оформление материалов аэрофотосъёмки.

# **Краткие сведения и порядок выполнения работы**

Полевые фотограмметрические работы выполняются для:

– оценки качества аэрофотосъёмочного материала по законченным участкам;

– определения объёма доделок и исправлений дефектов выполненной аэрофотосъёмки;

– контроля соответствия аэрофотосъёмочных материалов Основным положениям по аэрофотосъёмке и для составления заключения о пригодности их для дальнейшей обработки;

– для подготовки, комплектования и оформления аэросъёмочных материалов и технической документации.

Для выполнения перечисленных работ организуется фотограмметрическая лаборатория на базе аэрофотосъёмочной партии (АФСП). До начала работ подготавливается рабочая карта-схема более мелкого масштаба. На карту наносятся границы объек-

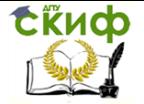

тов и съёмочных участков. Участки нумеруются в единой системе для АФСП. На каждом съёмочном участке указывается его номер, высота фотографирования над средней плоскостью H, высота средней плоскости над уровнем моря  $A_{cp}$ , заданные перекрытия и расчётное количество маршрутов.

Рабочие схемы объектов составляются на миллиметровой бумаге. В зависимости от величины объекта рабочие схемы вычерчиваются на каждый объект, его часть или группу объектов. Каждая схема должна иметь соответствующую разграфку, контур объекта, разделённый на участки, шифр объекта, масштаб залёта, тип АФА. Размер рабочих схем должен быть удобным для составления на них рабочих цифровых схем залётов, показа всех дефектов залётов и намеченных перезалётов.

В фотограмметрической лаборатории определяется начало и направление маршрутов. Начало аэрофильма определяется по конструктивным особенностям АФА:

– для АФА-ТЭ – по расположению трёхзубой координатной метки, указывающей на начало аэрофильма;

– для АФА-ТЭС – по расположению координатной метки с двумя вертикальными штрихами, указывающей на конец аэрофильма;

– для ТАФА-10– по расположению координатной метки с двумя вертикальными штрихами, указывающей на конец аэрофильма;

– для АФА-42 – по расположению изображения часов, которое указывает на начало аэрофильма.

#### **Нумерация и регистрация аэронегативов**

В углу, соответствующему северо-восточному направлению каждого кадра, делается запись, которая состоит из шифра объекта, даты залёта и порядкового номера аэроснимка. Например, шифр объекта – Г-201, дата залёта – 18.09.14, аэроснимок – 232.

Надписи на аэроснимках должны быть компактными и занимать поле размером не более 8×60 мм, вплотную примыкающие к краю снимка. Для учёта аэроснимков ведётся «Журнал нумерации аэронегативов» (прил. 1), при этом выявляются и отмечаются все дефекты фотоизображения: царапины, заломы, надрывы, изображение облаков и теней от них, нерезкость изображения, полосы, пятна и т.п.

Рабочие аэроснимки должны быть разложены по маршрутам и участкам. Измерению продольных и поперечных перекрытий подлежат все производственные аэроснимки в пределах каждого маршрута. Измерение перекрытия производится с помощью фото-

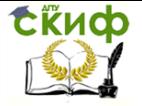

#### Дистанционное зондирование и фотограмметрия

грамметрической линейки, имеющей разбивку: 18 см – на 100%.

Продольное перекрытие измеряется в следующем порядке:

– аэроснимки совмещаются по одноимённым контурам в пределах стереопары;

– методом «мелькания» определяется положение с минимальным перекрытием;

– для удобства «мелькания» левый снимок располагается над правым.

По совмещённым аэроснимкам производится измерение продольного перекрытия соседних снимков; фотограмметрическая линейка при этом располагается параллельно базису фотографирования. Край линейки с цифрой 100 совмещается с правым краем левого снимка, а против правого края правого аэроснимка производится отсчёт по шкале линейки (рис. 1).

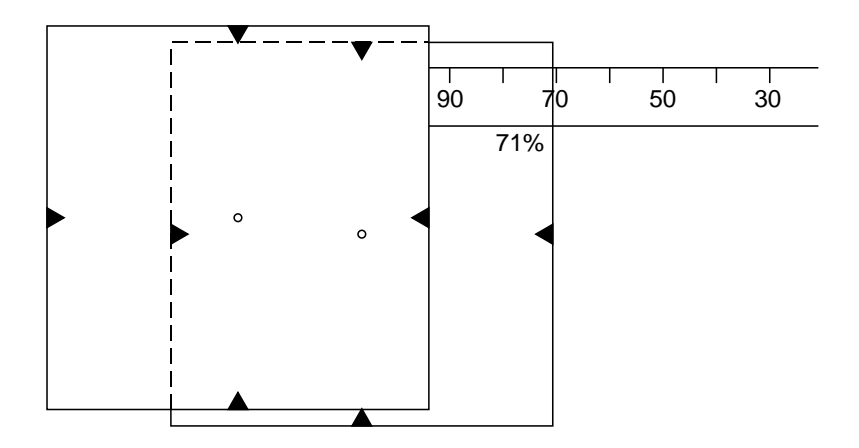

Рис. 1. Измерения продольных перекрытий Рис. 1. Измерения продольных перекрытий

Продольные перекрытия должны соответствовать величинам, указанным в табл. 1.

Таблица 1

### **Продольное перекрытие, %**

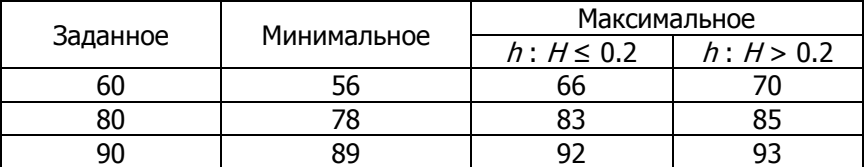

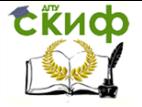

Поперечное перекрытие измеряется аналогично. Аэроснимки соседних маршрутов совмещаются по перекрывающейся части; для удобства снимок нижнего маршрута «мелькает» над снимком верхнего. Поперечные перекрытия должны соответствовать величинам, указанным в табл. 2.

Таблица 2

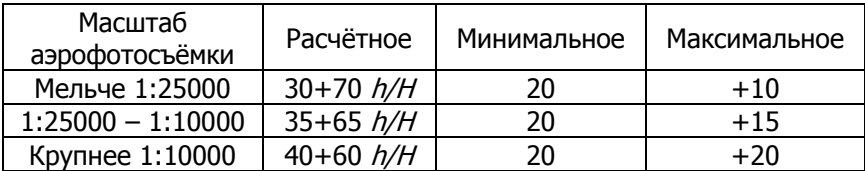

#### **Поперечное перекрытие, %**

Контроль разворота АФА на аэрофотоустановке по маршруту ведётся при монтировании соседних аэроснимков. Стороны снимков должны быть параллельны линии базиса стереопары. Для этого два соседних аэроснимка монтируются по начальному направлению. Полученный угол между направлением фактического базиса и осью x-x аэроснимка является углом, называемым «ёлочкой».

Измерение непараллельности базиса сторонам аэроснимка производится следующим образом: на каждом аэроснимке накалывается центр, затем он переносится на соседние аэроснимки. Центр снимка соединяется с координатной меткой, а направление на перенесённый центр соседнего снимка даёт угол «ёлочки» (рис. 2). Он измеряется транспортиром в градусах. Измерение «ёлочки» выполняется одновременно с измерением продольных перекрытий. Непараллельность базиса фотографирования стороне аэроснимка не должна превышать величин, указанных в табл. 3.

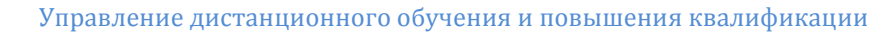

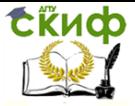

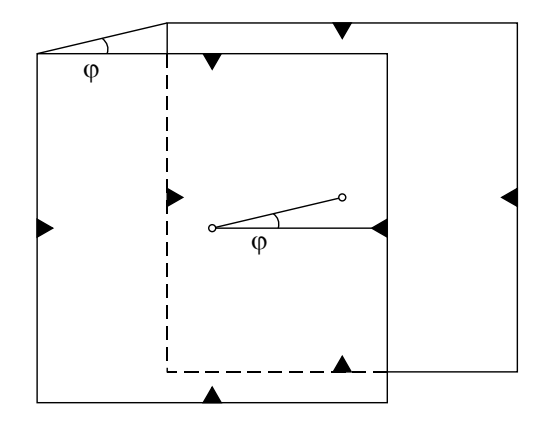

Рис. 2. Измерение «ёлочки» Рис. 2. Измерение «ёлочки»

Таблица 3

### **Допустимые углы непараллельности**

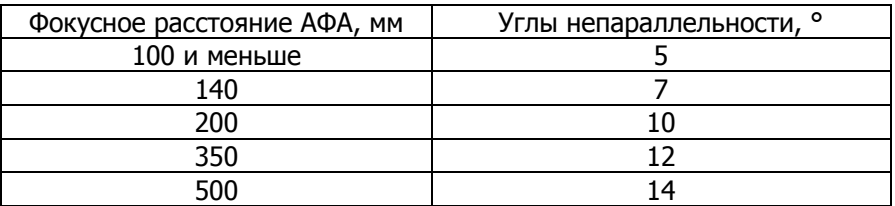

В журнале (прил.2) записываются начальный и конечный номера аэроснимков маршрута и, если продольные перекрытия соответствуют указанным в технических требованиях, записывается диапазон перекрытия. Если величина перекрытия близка к пределу допуска (в пределах 5%), то записываются номера аэроснимков каждой стереопары и соответствующие им перекрытия. Номера стереопар, имеющих перекрытия менее допустимых, подчёркиваются красным карандашом. Такие стереопары намечаются на перезалёт. Диапазон поперечных перекрытий записывается в соответствующей графе журнала в строчке между измеряемыми маршрутами.

При проложении аэросъёмочных маршрутов по строго заданным линиям в соответствии с применяемой технологией составления карт проверка выполнения этого условия с учётом допусков производится по тем же картографическим материалам, на которых был задан проект.

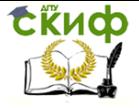

Контроль залётов, выполненных по заданным линиям, осуществляется по отклонениям от заданной линии центров аэрофотоснимков. Для этого на аэроснимках карандашом проводятся линии, соединяющие координатные метки по оси x-x. Сличение идентичных контуров карты и аэроснимка позволяет определить правильность выполнения аэросъёмочного маршрута. Ось  $x-x$ аэроснимка и линии, нанесённые на карте, должны пересекать контуры местности в одних и тех же местах. Отклонения центров снимков от заданной линии измеряются на аэроснимке в миллиметрах и должны быть в допуске, указанном в табл. 4.

Таблица 4

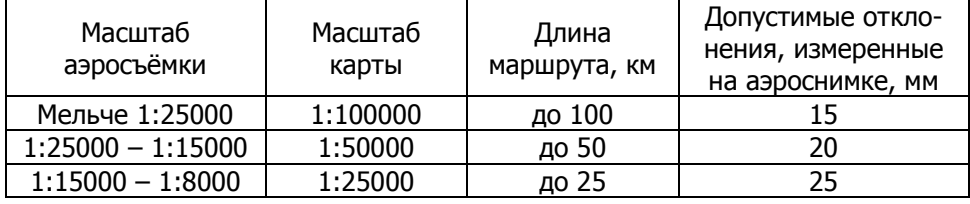

### **Допустимые отклонения**

#### **Оформление материалов аэрофотосъёмки**

Перед сдачей материалов аэрофотосъёмки выполняется чистовой накидной монтаж из аэроснимков маршрутов. Накидной монтаж начинают выполнять с первого (северного) маршрута участка. По чистовому накидному монтажу составляется цифровая схема участков съёмки.

На каждый завершённый участок составляется «Паспорт аэрофотосъёмки» (прил.3).

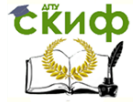

# <span id="page-10-0"></span>**ЛАБОРАТОРНАЯ РАБОТА №2 ИЗУЧЕНИЕ СВОЙСТВ ЦЕНТРАЛЬНОЙ ПРОЕКЦИИ**

**Цель работы:** ознакомление с теорией линейной перспективы и решение задач.

### **Исходные данные:**

1. Элементы центральной проекции и данные для решения конкретной задачи. Правила оформления представлены в прил.4

## **Содержание работы:**

1. Построить пространственный чертёж, приняв угол наклона α в соответствии с вариантом.

2. Построить эпюры растяжения и сложения. Показать на них основные точки *S, I, v<sub>0</sub>, J*; показать направление осей координат.

3. На пространственном чертеже, а также на эпюрах растяжения и сложения построить проекции точек A, B, C, D по заданным координатам.

4. По заданным проекциям точек *a, b, c, d* найти сопряжённые точки в предметной плоскости. Решение выполнить на пространственном чертеже, а также на эпюрах растяжения и сложения.

5. Построить изображение отрезков AB и CD, параллельных между собой. Выполнить решение на пространственном чертеже при заданном <sup>α</sup>, а также на эпюрах сложения и растяжения.

6. По заданным взаимно параллельным отрезкам *ab и cd* картинной плоскости построить сопряжённые отрезки предметной плоскости. Задачи решать на пространственном чертеже и эпюрах.

7. Построить перспективы сетки квадратов по заданным элементам эпюра растяжения и координатам точек А и В, заданным в предметной плоскости.

## **Краткие сведения и порядок выполнения работы**

При составлении топографических карт фотограмметрическими методами основным объектом измерений служим снимок местности. При фотографировании все лучи от точек объекта проходят через объектив фотокамеры, который строит изображение в плоскости светочувствительного слоя. Такой метод построения изображения называют центральным проектированием, а само изображение – центральной проекцией.

Топографические карты составляют в ортогональной проекции соответствующего масштаба. В связи с этим возникает

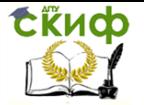

необходимость преобразования центральной проекции (снимка) в ортогональную (карту, план). Для решения этой задачи необходимо ознакомиться со свойствами центральной проекции.

## **Основные элементы центральной проекции**

Все точки, проекции которых будут строиться, лежат в горизонтальной плоскости, обозначаемой буквой  $E$  и называемой предметной плоскостью (часть горизонтальной поверхности земли).

Плоскость наклонного снимка обозначим буквой P и продолжим её до пересечения с предметной. Плоскость снимка называют картинной плоскостью. Линия пересечения картинной плоскости с предметной (линия tt) называется осью перспективы или основанием картины (рис. 3).

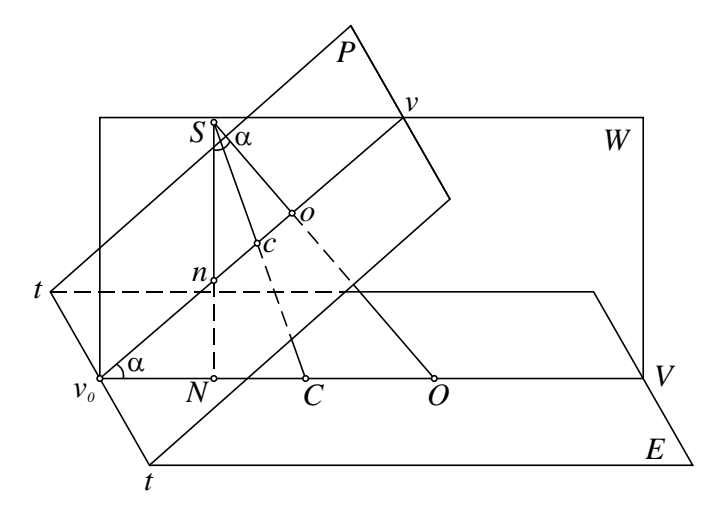

Рис. 3. Элементы центральной проекции Рис. 3. Элементы центральной проекции

Точка S лежит вне плоскостей E и P и соответствует позитивному расположению картинной плоскости. Все проектирующие лучи будут проходить через точку S, называемую центром проекции. Применительно к фотограмметрии она соответствует одной из узловых точек объектива АФА.

Плоскость *W* проходит через точку  $S$  так, что она перпендикулярна и плоскости P, и плоскости E. Следовательно, она перпендикулярна оси tt. Плоскость W называется плоскостью главного вертикала.

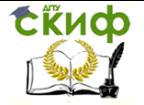

Плоскость главного вертикала W пересекается с плоскостью картины  $P$  по прямой  $W$ , которая называется главной вертикалью. Пересечение  $W$  с предметной плоскостью даёт линию  $W$ , называемую проекцией главной вертикали или линией направления съёмки (в фотограмметрии).

Точка пересечения и главной вертикали с линией tt называется главной точкой перспективы.

Из точки S опустим перпендикуляр на плоскость  $P$ . Он располагается в плоскости W, пересекает главную вертикаль в точке  $o$ , а её проекцию – в точке  $O$ 

 $o$  – главная точка снимка или центр картины;  $O$  – проекция главной точки.

So – главное расстояние, а в фотограмметрии – фокусное расстояние АФА. Оно обозначается через f. Линию So называют главным лучом камеры АФА.

Линия SN перпендикулярна плоскости E. Она совпадает с плоскостью W и пересекает главную вертикаль в точке  $n$ , а проекцию главной вертикали – в точке N.

<sup>n</sup> – точка надира снимка; N – точка надира местности.

Отрезок SN называют высотой точки зрения, а в фотограмметрии – высотой фотографирования, которую обозначают буквой H. SN также называют надирным лучом.

Угол α называют углом наклона картинной плоскости; применительно к фотограмметрии это – угол наклона снимка; это угол, расположенный в плоскости W и заключённый между главным и надирным лучами  $\angle a = oSn = OSN$ .

Точка пересечения <sup>c</sup> главной вертикали с биссектрисой угла наклона снимка называется точкой нулевых искажений; точка Спроекция точки нулевых искажений.

Любая линия картинной плоскости, параллельная оси проекции называется горизонталью. Горизонталь  $h_0h_0$ , проходящая через главную точку снимка, называется главной горизонталью (рис. 4).

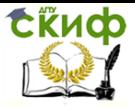

Дистанционное зондирование и фотограмметрия

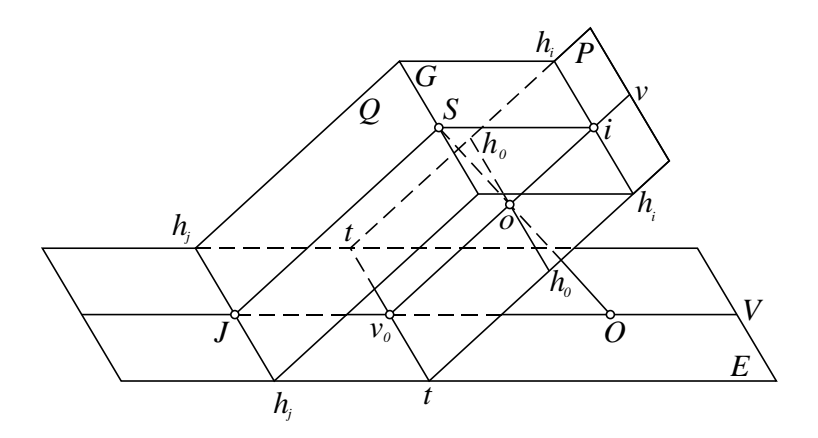

Рис. 4. Связь плоскостей центральной проекции Рис. 4. Связь плоскостей центральной проекции

Плоскость G, проходящая через точку S, параллельна плоскости E. Она называется плоскостью истинного горизонта. Её пересечение с плоскостью картины даёт линию  $h_i h_i$ , называемую линией истинного горизонта. Точка i – гласная точка схода линии истинного горизонта.

Плоскость Q называют разделяющей или нейтральной. Она проходит через точку S параллельно плоскости картины  $P$ . В пересечении с предметной плоскостью она даёт линию картинного горизонта hjhj.

J- главная точка схода линии картинного горизонта.

## **Проекция точки, лежащей в предметной плоскости**

Допустим, что произвольная точка A лежит в предметной плоскости E (рис. 5). Проекция этой точки будет лежать в пересечении проектирующего луча SA с плоскостью P. Для определения её положения проведём через точки  $S$ , *i* и A проектирующую плоскость. Эта плоскость оставит след Al в плоскости E, параллельный Si. Следовательно, Al будет перпендикулярной оси проекции tt. Точка / принадлежит также и картинной плоскости. Поэтому линия / есть след проектирующей плоскости в плоскости картины. Пересечение проектирующего луча *SA*с линией li даёт проекцию a. Таким образом, найдено единственное, геометрически точное изображение точки A в плоскости картины.

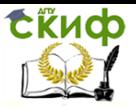

Дистанционное зондирование и фотограмметрия

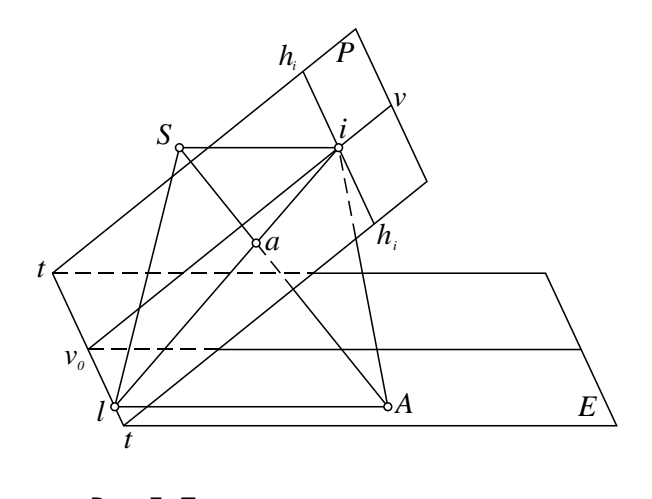

Рис. 5. Построение перспективы точки

### **Проекция отрезка прямой, лежащей в предметной плоскости**

Проекцию отрезка можно найти, построив проекции его концов и соединив их прямой линией.

Обычно эту задачу решают с помощью так называемого направления перспективы. Направлением перспективы называют изображение бесконечной прямой, частью которой является данный отрезок (рис. 6).

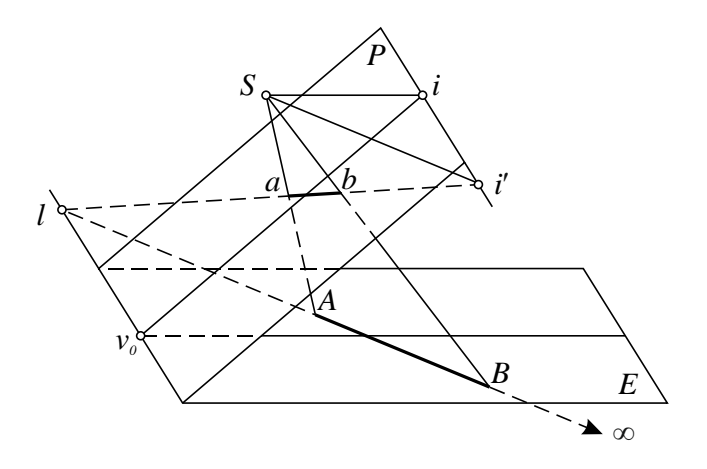

15 Рис. 6. Построение перспективы отрезка

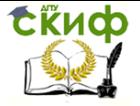

Отрезок AB в плоскости E продолжим до пересечения с осью проекции в точке l. Эта точка принадлежит предметной и картинной плоскостям. Через неё пройдёт и направление перспективы. Вторую точку направления перспективы найдём, построив проекцию точки, лежащей на продолжении отрезка и удалённой в бесконечность. Луч, проведённый в эту точку из центра проекции, будет параллелен отрезку AB и пересечёт плоскость картины на линии истинного горизонта в точке  $i'$ . Линия  $li$  и есть направление перспективы, на котором будет располагаться проекция отрезка AB. Для нахождения её проведём из центра проекции лучи в точки  $A$  и  $B$  и получим проекцию  $ab$ .

### **Проекция параллельных отрезков, лежащих в предметной плоскости**

В предметной плоскости расположены взаимно параллельные отрезки AB и CD, произвольно ориентированные относительно оси проекции (рис. 7).

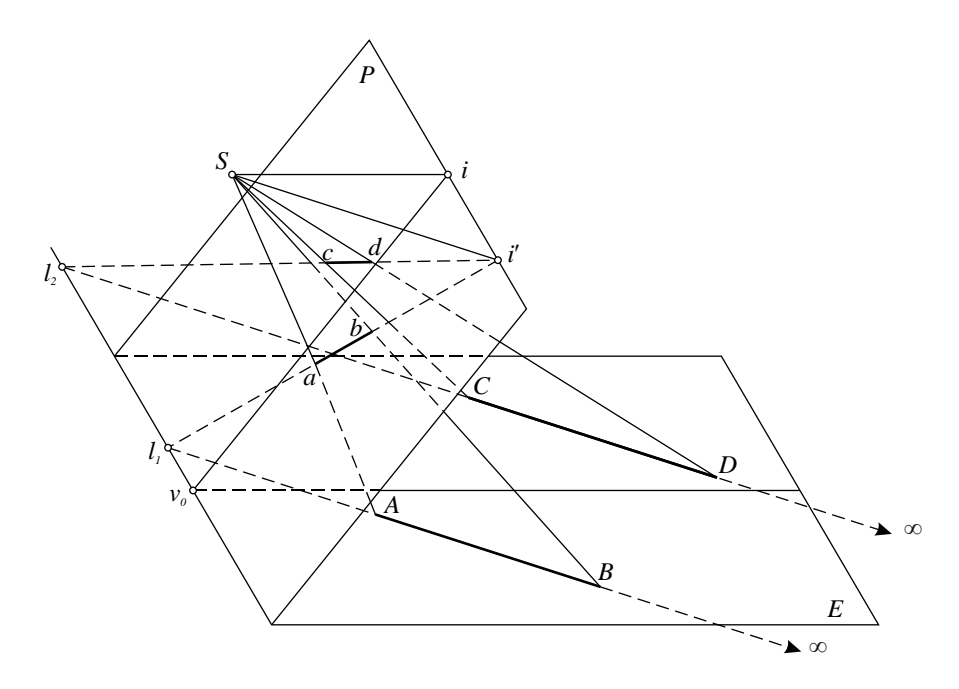

Рис. 7. Построение проекции параллельных отрезков

Продолжив отрезки до пересечения с осью проекции tt получим точки  $h$  и  $h$ , принадлежащие направлениям перспективы

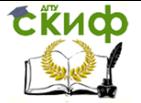

отрезков AB и CD. На продолжении отрезков возьмём по бесконечно удалённой точке. Из центра  $S$  в каждую бесконечно удалённую проведём проектирующие лучи. Эти лучи совпадут между собой и пересекут плоскость картины в точке i' на линии истинного горизонта. Полученная точка i' принадлежит направлениям перспективы отрезков AB и CD. Эти направления пройдут через точки  $h$ ,  $h$  и точку i'. Проектирующие лучи, проведённые из точки S к концам отрезков, на линиях направления перспективы отсекают проекции *ab* и *cd*.

Таким образом, параллельные отрезки предметной плоскости изображаются на наклонной плоскости картины в виде сходящихся прямых, причём точка схода всегда лежит на линии истинного горизонта. Если отрезки в предметной плоскости параллельны линии направления съёмки, то их изображения будут сходиться в главной точке схода.

#### **Построение сопряжённой линии по её перспективе**

Эта задача является обратной по отношению к предыдущей.

В картинной плоскости даны два взаимно параллельных отрезка ab и cd, которые являются проекциями сопряжённых прямых, лежащих в предметной плоскости (рис. 8).

Для нахождения сопряжённых отрезков продолжим заданные в картинной плоскости до пересечения с осью проекции в точках  $h \mu h$ . Возьмём на отрезках *ab* и *cd* бесконечно удалённые точки и из центра проекции проведём в них проектирующие лучи, которые сольются в один. Этот луч пересечёт предметную плоскость на линии картинного горизонта  $h_j h_j$  в точке  $J_1$ . Через полученную точку  $J_1$  и точки  $J_1$  и  $J_2$  пройдут направления сопряжённых линий. Лучи, проведённые из точки  $S$  через концы отрезков картинной плоскости, ограничат сопряжённые отрезки AB и CD.

#### **Эпюры**

Чертёж, на котором плоскости Р, Е и G совмещены, называют эпюром. Если угол наклона α увеличить до 180°, пространственный чертёж растянется, поэтому в итоге получится эпюр растяжения.

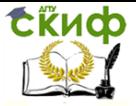

Дистанционное зондирование и фотограмметрия

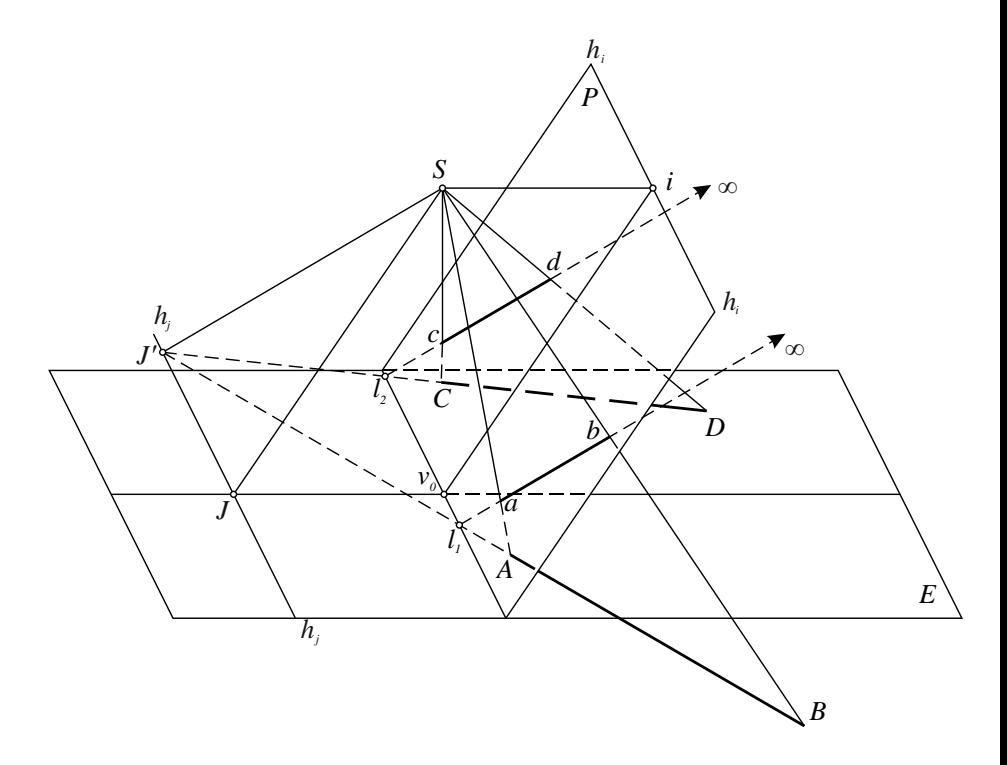

Рис. 8. Построение сопряжённых линий по их перспективам Рис. 8. Построение сопряжённых линий по их перспективам

Таким же образом при уменьшении угла наклона α до 0° плоскости  $P$ ,  $E$  и  $G$  совмещаются в одну, пространственный чертёж при этом складывается, и в итоге получается эпюр сложения.

При переходе от пространственного чертежа к эпюру неизменными сохраняются отрезки  $Si = v_0$  и  $iv_0 = SI$ .

В предметной плоскости ось абсцисс совмещается с проекцией главной вертикали, ось ординат – с линией  $tt$ . Начало плоской системы координат плоскости E совпадает с главной точкой оси проекции и.

В картинной плоскости ось абсцисс совмещается с главной вертикалью, ось ординат – с линией *tt*. Таким образом, начало плоской системы координат плоскости P также совпадает с главной точкой оси проекции и. Положительное направление осей координат указано на рис. 9.

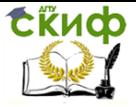

Дистанционное зондирование и фотограмметрия

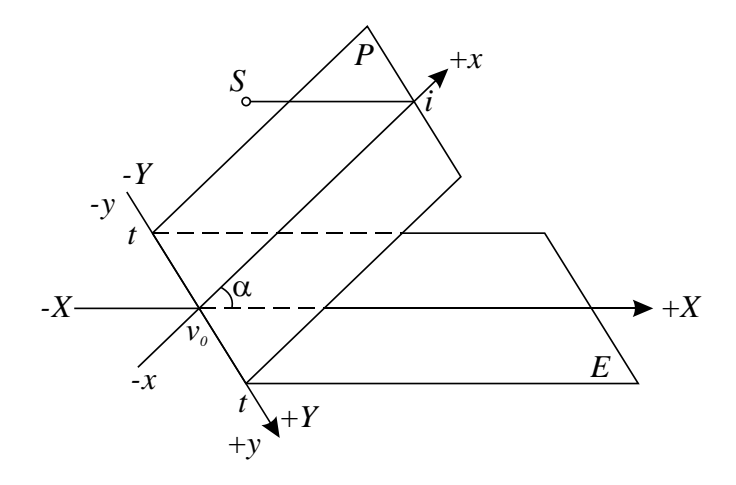

Рис. 9. Направления осей координат Рис. 9. Направления осей координат

Независимо от вида эпюра отрезок и располагается так, чтобы точка і была выше точки и, а положительное направление осей  $Yu$   $y$  было как на рис. 10.

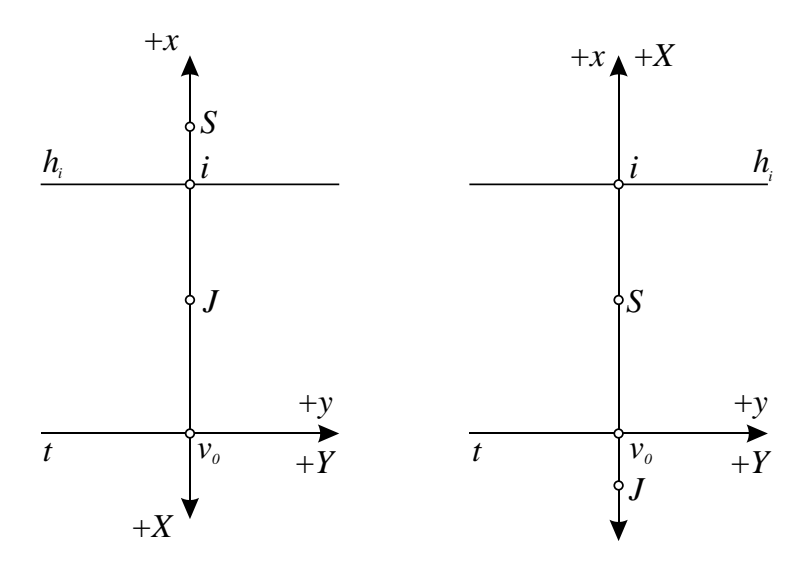

Рис. 10. Эпюры растяжения и сложения; координатные оси Рис.10. Эпюры растяжения и сложения;

Чтобы построить на эпюрах сложения и растяжения изоб-

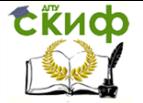

ражение точки A, проведём из этой точки перпендикуляр к оси  $tt$ . Полученную точку / соединим с главной точкой схода линии истинного горизонта. Линия / есть след проектирующей плоскости на плоскости картины. Проведя проектирующий луч из точки  $S$  в точку А, в пересечении его с линией / получим проекцию а.

### **Масштаб перспективы**

Закономерности изменений формы, размеров и масштаба перспективы плоских фигур наглядно видны при центральном проектировании сетки равных квадратов, заданных в предметной плоскости.

Для построения сетки квадратов воспользуемся эпюром растяжения (рис. 11). Стороны сетки квадратов в предметной плоскости E соответственно параллельны линии направления съёмки  $W$ и основанию картины  $tt$ . Перспективы первой группы параллельных прямых (Kd, k<sub>1</sub>D<sub>1</sub>, ..., k<sub>5</sub>D<sub>6</sub>) пересекаются в главной точке схода *i* (ki ... ks), а для второй группы (AA<sub>6</sub>, BB<sub>6</sub>, DD<sub>6</sub>) их перспективы будут параллельны основанию картины tt. Для определения положения перспектив прямых  $AA_6$ ,  $BB_6$  и  $DD_6$  построим вначале перспективу  $ki_1$  диагонали квадратов  $Kd_3$  ( $Si_1$  ||  $K$ c $\uparrow$ ).

В пересечении  $ki_1$  с  $ki_1$ ,  $ki_2$ ,  $wi$  получим перспективы  $a_1$ ,  $b$ ,  $d_3$ вершин квадратов, через которые проведём параллельно основанию картины *tt* перспективы (горизонтали) прямых  $AA_6$ ,  $BB_6$ ,  $DD_6$ . Полученная перспектива сетки квадратов наглядно иллюстрирует закономерности масштаба перспективного изображения, который является *переменным*. В то же время, как видно из рис. 11, масштаб по данной горизонтали есть величина постоянная, так как расположенные на ней перспективы сторон квадратов равны между собой. На основании картины *tt* стороны квадратов  $kk_1, kk_2$ , … являются перспективами самих себя и масштаб по горизонтали равен 1.

По мере приближения к линии истинного горизонта  $h_i h_i$ перспективы сторон, параллельные *tt*, уменьшаются, следовательно, уменьшается и масштаб. В точке *і* их длина становится равной нулю, т.е. масштаб перспективы на линии истинного горизонта равен нулю.

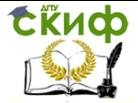

Дистанционное зондирование и фотограмметрия

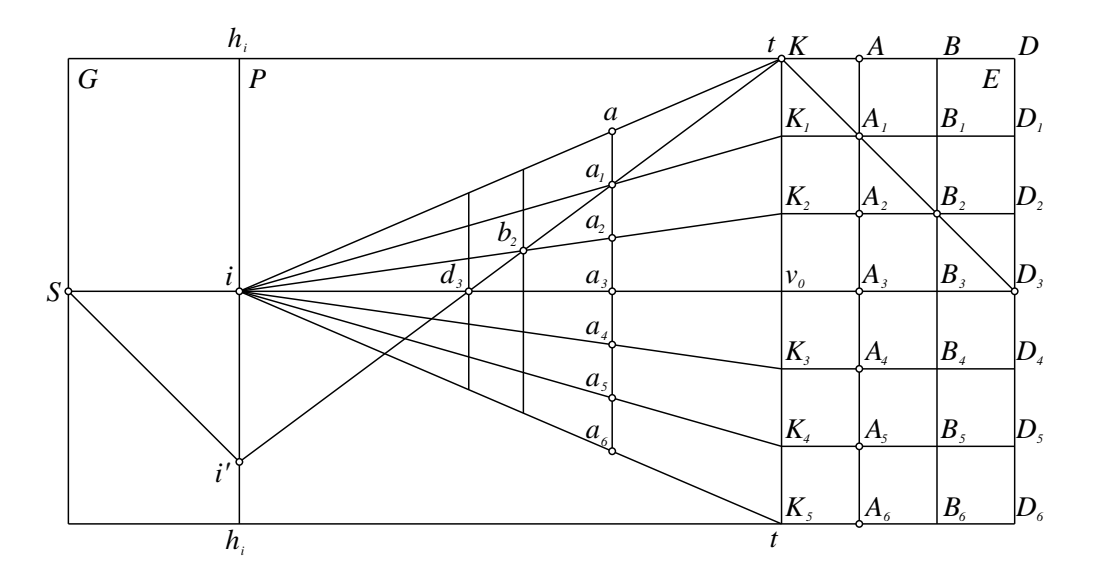

Рис. 11. Перспектива сетки квадратов

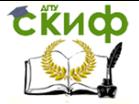

# <span id="page-21-0"></span>**ЛАБОРАТОРНАЯ РАБОТА №3 ИССЛЕДОВАНИЕ ВЛИЯНИЯ УГЛА НАКЛОНА СНИМКА НА ЕГО ГЕОМЕТРИЧЕСКИЕ ХАРАКТЕРИСТИКИ**

**Цель работы:** вычислить масштабы, определить смещение точек, вызванные углом наклона аэроснимка.

## **Исходные данные:**

- 1. Плановый аэроснимок равнинной местности.
- 2. Фокусное расстояние  $f$ .
- 3. Фотоплан той же местности с известным масштабом 1:

 $M<sub>1</sub>$ 

## **Содержание работы:**

1. Определить средний масштаб снимка 1:  $m_{\text{CD}}$  и высоту фотографирования H.

- 2. Определить частные масштабы аэроснимка.
- 3. Построить на снимке горизонтали и главную вертикаль.
- 4. Определить угол наклона снимка.

5. Вычислить поправки за наклон снимка в положение его точек.

6. Повторно определить масштаб снимка по исправленным за угол наклона точкам.

## **Краткие сведения и порядок выполнения работы**

Наклон снимка вызывает разномасштабность, смещение точек, искажение направлений и площадей получаемого на снимке изображения местности. Все эти искажения взаимосвязаны между собой и возникают вследствие влияния угла наклона на геометрические свойства снимка.

Чтобы определить средний масштаб снимка, нужно найти положение главной точки  $\rho$  и наколоть в углах снимка четыре чёткие точка  $a, b, d, e$  (рис. 12). Соответственные точки  $A, B, D, E$ наколоть на фотоплане.

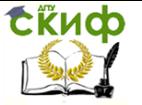

Дистанционное зондирование и фотограмметрия

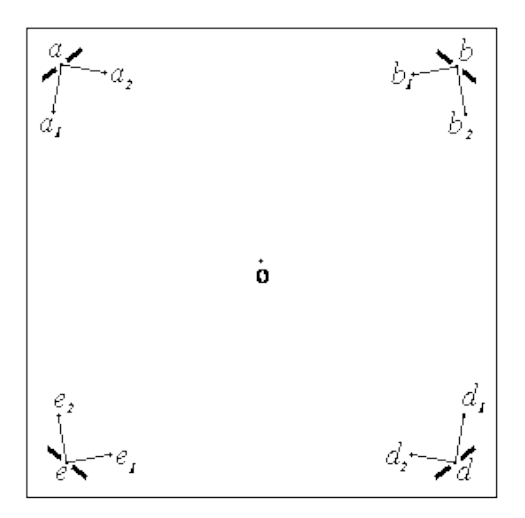

Рис. 12. Схема расположения точек на снимке

Измерить длины / неискажённых отрезков (расстояния ad и  $be$ ) на снимке и соответственные длины  $f<sub>nn</sub>$  на фотоплане. Отрезок  $\ell$  симметричен относительно главной точки  $\sigma$  и практически свободен от искажений, поскольку его концы имеют примерно одинаковые по величине и разные по знаку смещения из-за угла наклона. Средний (главный) масштаб снимка вычисляется по формуле

$$
\frac{1}{m_{cp}} = \frac{l}{M l_{nq}},\tag{1}
$$

где  $M$  – знаменатель масштаба фотоплана.

Вычисления следует выполнять по каждому из отрезков.

Получив значения  $m_{\text{co}}$  можно определить высоты фотографирования по формуле

$$
\frac{1}{m_{cp}} = \frac{f}{H}.
$$
 (2)

В завершение необходимо найти среднее значение  $m_{cp}$  и  $H$ из всех полученных результатов.

Для определения частных масштабов аэроснимка нужно выбрать и наколоть возле точки  $a$  ещё две чёткие точки  $a_1$ ,  $a_2$  та-

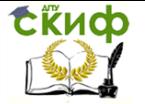

ким образом, чтобы образованные ими базисы  $aa_1$  и  $aa_2$  приблизительно составляли 20 – 30 мм, а угол между ними был примерно равен 90°. Аналогичным образом нужно поступить и с оставшимися тремя точками  $b$ ,  $d$  и  $e$  (рис. 12).

На фотоплане необходимо отыскать и наколоть соответственные точки; все наколы отметить чёрными штрихами и подписать их, как показано на рис. 12. Измерить (до 0.1 мм) длину базисов на плане  $f_{nn}$  и на снимке / и записать в журнал (прил. 5).

Используя формулу (1), вычислить знаменатель масштаба *m* по каждому из базисов, также рассчитать знаменатель частного масштаба  $m_1$  для каждого из углов снимка, как среднее из  $m$  для базисов  $aa_1$  и  $aa_2$ ,  $bb_1$  и  $bb_2$  и т.д. Затем определить знаменатель среднего масштаба снимка  $m_{cp}$  как среднее из знаменателей частных масштабов  $m_i$ .

Определить уклонение  $\Delta m_1$  знаменателя частного масштаба  $m<sub>4</sub>$  от среднего по формуле

$$
\Delta m_q = m_q - m_{cp}.\tag{3}
$$

и записать вычисленные значения в журнал (прил. 5).

Для завершения расчётов масштабов аэроснимка нужно вычислить относительное изменение знаменателя частного масштаба  $^{\Delta m_{\mathcal{Y}}}\!\!/\_{m_{c\!p}}$  и записать эту величину в журнал (прил. 5).

Чтобы построить горизонтали и главную вертикаль на снимке, нужно предварительно соединить на снимке по внешнему периметру точка *a, b, d, е* и выписать возле них значения соответствующих знаменателей частных масштабов. Затем вдоль построенных сторон выполнить линейное интерполирование значений  $m_{\text{L}}$ 

Соединяя соответствующие значения масштабов, построить горизонтали – линии равных масштабов (рис. 13), через выбранное круглое число единиц знаменателя масштаба и подписать эти значения. Построенные линии должны быть примерно параллельными и равноудалёнными друг от друга.

Провести на снимке главную вертикаль и определить направление на главную точку схода *i*.

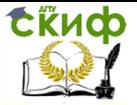

Дистанционное зондирование и фотограмметрия

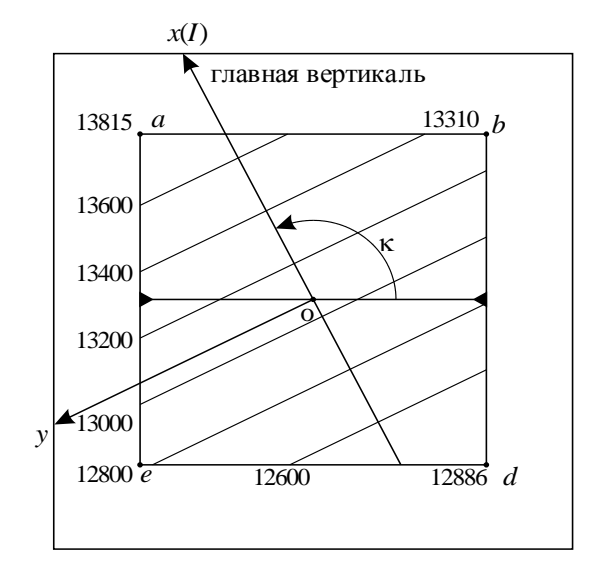

Рис. 13. Построение линий равных масштабов

Определить приближённое значение угла наклона снимка, используя формулу

$$
\alpha = \frac{\Delta m \cdot f \cdot \rho}{1.5\Delta x \cdot m_{cp}},\tag{4}
$$

где  $\Delta x$  – расстояние между крайними горизонталями;

 $\Delta m$  – разность знаменателей масштабов этих горизонталей;  $m_{\text{co}}$  – знаменатель среднего масштаба снимка;

 $p = 3438'$ .

Найти величину угла поворота снимка κ между главной вертикалью и прямой, соединяющей координатные метки (рис. 13).

Чтобы вычислить величину поправки за наклон снимка, необходимо предварительно измерить величины  $r$  и  $x$  точек  $a, b$ ,  $d$ , е (рис. 14) и записать их в журнал (прил. 5). Величину смещения этих точек за угол наклона  $\delta_a$  вычисляют по формуле

$$
\delta_{\alpha} = -\frac{r \cdot x \sin \alpha}{f} \tag{5}
$$

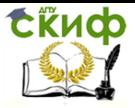

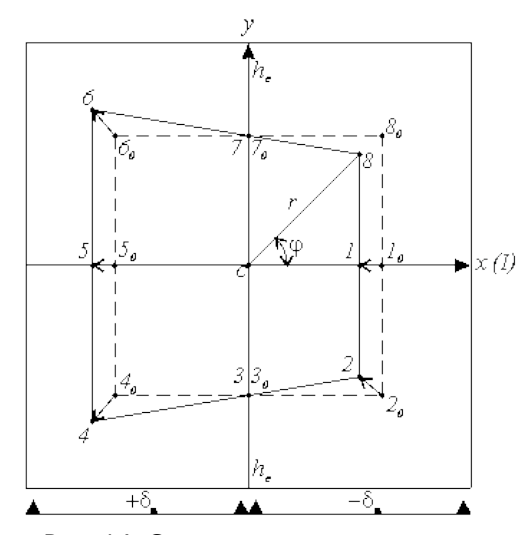

Рис. 14. Смещение точек снимка из-за угла наклона

Результаты вычислений также записываются в журнал (прил. 5).

После всех выполненных вычислений нужно ввести поправки за угол наклона (если они больше 0.2 мм) в положение точек по направлениям, идущим из точки *о*, получая точки  $a_0$ ,  $b_0$ ,  $d_0$ ,  $e_0$  горизонтального снимка. исправленные точки оформить так же как неисправленные красным цветом.

В завершение повторно определить масштаб снимка по исправленным за угол наклона точкам (по отрезкам  $ab_0$ ,  $b_0$  и т.д.). Полученные масштабы должны быть близки к среднему масштабу снимка.

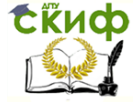

# <span id="page-26-0"></span>**ЛАБОРАТОРНАЯ РАБОТА №4 ИССЛЕДОВАНИЕ ВЛИЯНИЯ РЕЛЬЕФА МЕСТНОСТИ НА ГЕОМЕТРИЧЕСКИЕ ХАРАКТЕРИСТИКИ СНИМКА**

**Цель работы:** определить и проанализировать влияние рельефа местности на её изображение, вычислить величину смещения из-за рельефа местности и ввести поправки в положение точек на снимке.

## **Исходные данные:**

1. Плановый аэроснимок рельефной местности ( $h > 70 - 1$ 100 м).

- 2. Фокусное расстояние f.
- 3. Приближённое значение масштаба снимка 1: т.

4. Фотоплан той же местности с горизонталями масштаба 1: M.

# **Содержание работы:**

1. Определить высоту фотографирования H.

2. Определить частные масштабы аэроснимка с использованием базисов.

3. Определить теоретические значения частных масштабов снимка.

4. Ввести поправки за рельеф в положение точек снимка.

## **Краткие сведения и порядок выполнения работы**

Снимок местности является её изображением в центральной проекции. Поэтому при наличии рельефа, даже если снимок не имеет угла наклона, он отличается от плана. Это вызывает разномасштабность и смещение точек снимка, искажение направлений и площадей на снимке.

Для упрощения анализа примем  $a = 0^\circ$ .

Для определения высоты фотографирования найдём на снимке положение главной точки  $\rho$  и наколем в его углах чёткие точки a, b, d, <sup>e</sup> (рис. 12), надёжно опознаваемые на фотоплане (точки A, B, D, E). Точки на фотоплане также нужно наколоть.

Измерим величины / отрезков *ad* и be на снимке и соответственные расстояния AD и BE (отрезки  $f<sub>III</sub>$ ) на фотоплане.

Вычислим высоту фотографирования по соответственным отрезкам AD и ad, используя формулу

$$
H' = \frac{l}{l_{n,n}} M \cdot f. \tag{6}
$$

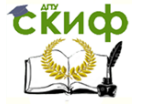

#### Дистанционное зондирование и фотограмметрия

Определим, относительно какой плоскости получена величина Н. Затем перейдём к абсолютной высоте фотографирования  $H<sub>abc</sub>$  относительно уровня моря, используя формулу

$$
H'_{a6c} = H' + \frac{(Z_A + Z_D)}{2},
$$
 (7)

где  $Z_A$ ,  $Z_D$  – отметки точек A и D.

Аналогичным образом найдём значение  $H''_{\text{a6c}}$  с помощью отрезков *BE* и *be*. Определим среднее значение  $H_{\text{a6c}}$ :

$$
H_{a\bar{b}c} = \frac{H'_{a\bar{b}c} + H''_{a\bar{b}c}}{2}.
$$
 (8)

Для определения частных масштабов снимка наколем возле точки а ещё две чёткие точки изображения  $a_1$ ,  $a_2$ . Базисы  $aa_1$  и  $aa_2$  должны равняться  $\sim 15 - 25$  мм, а угол между ними  $\sim 90^{\circ}$ , при этом один из базисов следует совместить с направлением ската. Аналогичным образом выберем и наколем на снимке точки  $b_1$ ,  $b_2$ ;  $d_1$ ,  $d_2$ ;  $e_1$ ,  $e_2$ .

Одновременно на фотоплане нужно наколоть соответственные точки  $A_1$ ,  $A_2$ ,  $B_1$  и т.д.

Измерим длину базисов на снимке / и на фотоплане  $\ell_{\text{nn}}$  с точностью до 0.1 мм, которые нужно записать в журнал (прил. 6).

Вычислим масштаб 1: <sup>m</sup> по каждому базису, используя формулу (1); частные масштабы 1:  $m_1$  для каждого из углов снимка, как среднее из соответствующих 1:  $m$ ; среднее значение 1:  $m<sub>CD</sub>$  из частных масштабов.

Затем рассчитаем высоту фотографирования  $H_{\text{CD}}'$ , используя  $m<sub>cp</sub>$ . Определим, относительно какой плоскости  $P$  (её отметка) получена высота  $H_{\text{co}}'$ . Перейдём от полученного ранее значения  $H_{\text{a6c}}$  к высоте фотографирования над плоскостью  $P$  и сравним полученную величину с  $H_{\text{CD}}$ .

Вычислим высоту фотографирования  $H$  снимка над точками A, B, D, E местности. Определим масштабы 1:  $m<sub>h</sub>$  в точках a, b, d,  $e$  по формуле

$$
\frac{1}{m'_h} = \frac{f}{H'},\tag{9}
$$

Все результаты вычислений необходимо записывать в журнал (прил. 6).

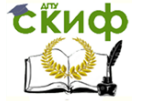

### Дистанционное зондирование и фотограмметрия

Для получения теоретических значений частных масштабов снимка определим на фотоплане изображение проекции главной точки снимка о с помощью обратной графической засечки по точкам A, B, D, E, используя восковку направлений, проходящих че $p$ ез точку  $o$  и точки снимка  $a, b, d, e$ . Определим по горизонталям фотоплана значения углов наклона местности  $v_{\text{u}}$  в точках  $A$ ,  $B$ ,  $D$ ,  $E$  по центральным направлениям, идущим из точки  $o$ . Измерим расстояния  $r$  между точкой  $o$  и точками  $a$ ,  $b$ ,  $d$ ,  $e$  снимка.

Значения частного масштаба в углах снимка (среднего масштаба в точках *a, b, d, e*) вычисляются по формуле и записывают в журнал (прил. 6).

$$
\left(\frac{1}{m'_h}\right) = \frac{f}{H'} \left(1 + \frac{r \text{ tg } v_u}{2f}\right).
$$
\n(10)

Величину смещения за рельеф  $\delta$ h точек  $a, b, d, e$  вычислим по формуле

$$
\delta_{\square} = \frac{r\,\square}{H} = \frac{r\,\square}{mf'}
$$
\n(11)

где  $r$  – расстояние между точкой  $o$  и данной точкой снимка;  $h$  и  $H$  – превышение соответственной точки местности и высота фотографирования над плоскостью E, принятой за начальную.

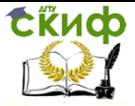

#### Дистанционное зондирование и фотограмметрия

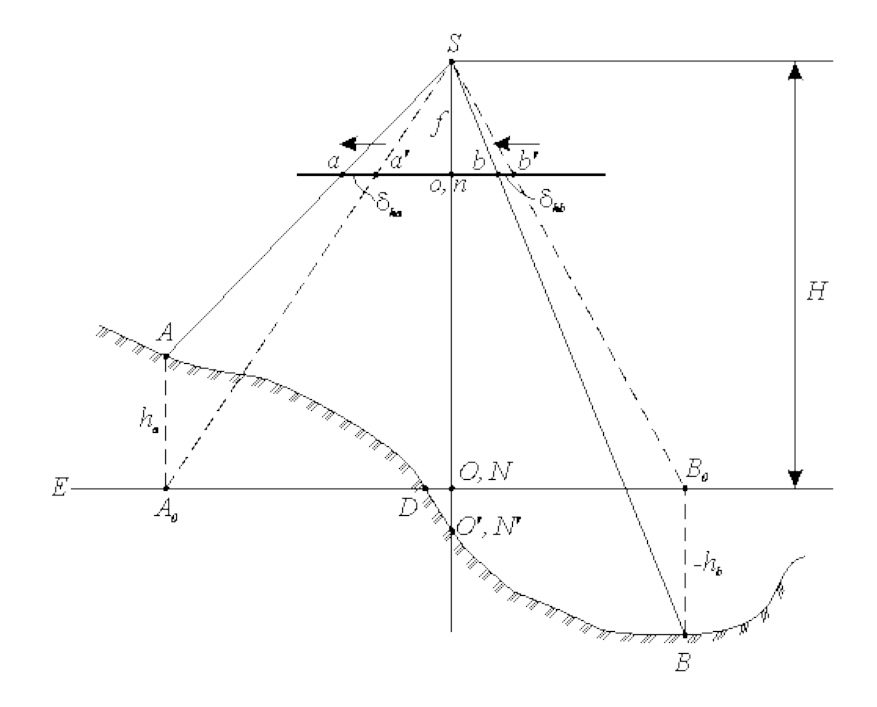

Рис. 15. Смещение точек снимка из-за рельефа местности

Для этого используем в качестве начальной плоскость  $E'$ , отметка которой, так же как и высота фотографирования  $H'_{\text{CD}}$  над ней, были определены ранее. Введём поправки за рельеф (если они больше 0.2 мм) в положение точек  $a, b, d, e$  снимка, получая  $a_0$ ,  $b_0$ ,  $d_0$ ,  $e_0$  (рис. 15). Запишем в журнал полученные значения смещений.

Определим масштаб снимка по исправленным за рельеф точкам (по отрезкам  $ab_0$ ;  $b_0$ ,  $db_0$ ;  $db_0$ ;  $b_0$ ао). Сравним величины неискажённых отрезков до и после введения поправок за рельеф.

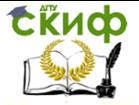

Дистанционное зондирование и фотограмметрия

# **ЛИТЕРАТУРА**

<span id="page-30-0"></span>1. Основные положения по аэрофотосъёмке, выполняемой для создания и обновления топографических карт и планов. – М.: Недра, 1982.

2. Буров М.И., Красноперцев Б.В., Михайлов А.П. Практикум по фотограмметрии: учеб. пособие для вузов. – М.: Недра, 1987.

3. Куштин И.Ф., Бруевич П.Н., Лысков Г.А. Справочник техника-фотограмметриста. – М.: Недра, 1988.

4. Обиралов А.И., Гебгарт Я.И., Ильинский Н.Д. и др. Практикум по фотограмметрии и дешифрированию снимков: учеб. пособие для вузов. – М.: Недра, 1990.

5. Обиралов А.И., Лимонов А.Н., Гаврилова Л.А. Фотограмметрия и дистанционное зондирование: учебник для вузов. – М.: КолосС, 2006.

6. Самсонова Н.В. Дистанционное зондирование и фотограмметрия (практикум): учебное пособие. – Ростов н/Д: Рост. гос. строит. ун-т, 2014.

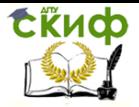

# <span id="page-31-0"></span>**ПРИЛОЖЕНИЕ 1 ЖУРНАЛ НУМЕРАЦИИ АЭРОНЕГАТИВОВ (АЭРОСНИМКОВ)**

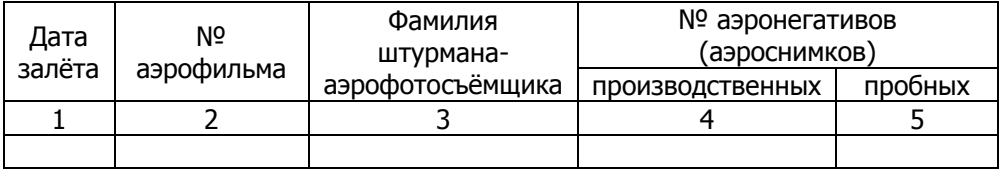

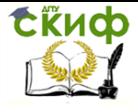

# <span id="page-32-0"></span>**ПРИЛОЖЕНИЕ 2 ЖУРНАЛ ИЗМЕРЕНИЙ ДЛЯ ФОТОГРАММЕТРИЧЕСКОЙ ОЦЕНКИ АЭРОСЪЁМОЧНОГО МАТЕРИАЛА**

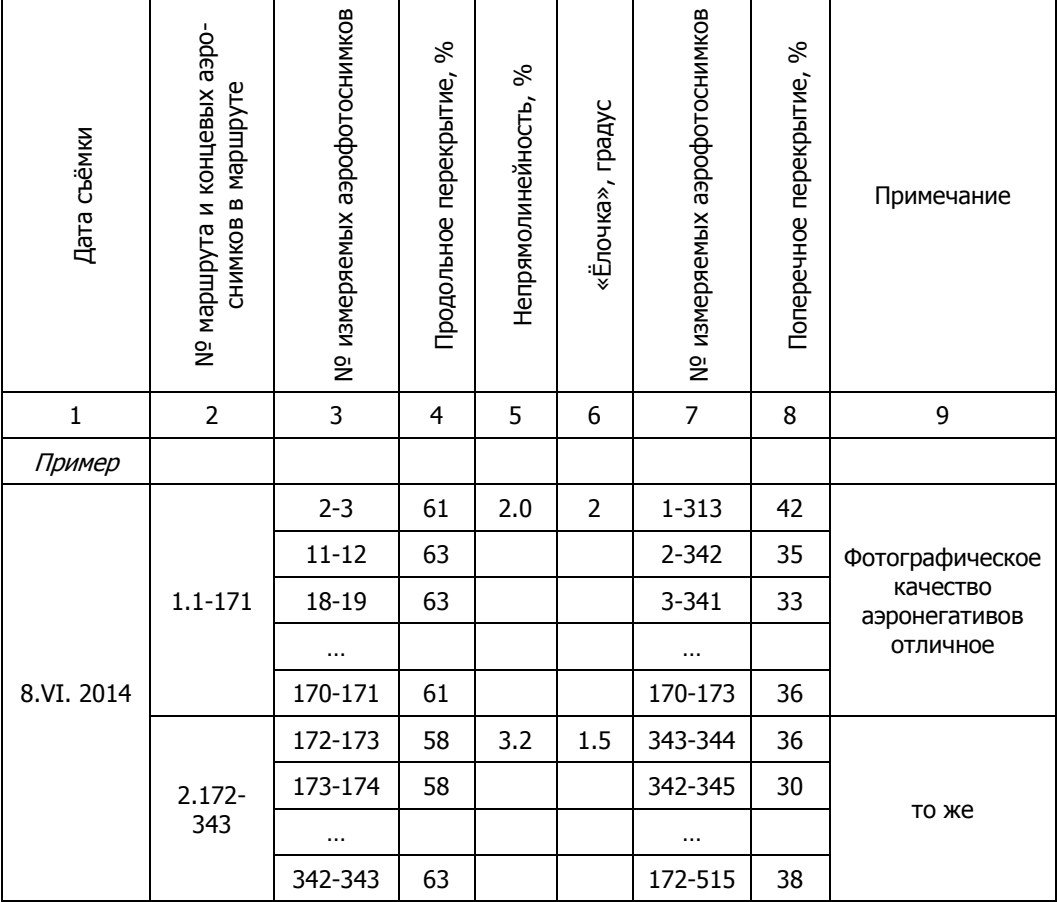

<span id="page-33-0"></span>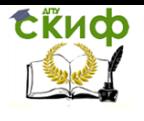

# **ПРИЛОЖЕНИЕ 3**

# **Министерство транспорта Российской Федерации**

# **Федеральное агентство воздушного транспорта (Росавиация)**

\_\_\_\_\_\_\_\_\_\_\_\_\_\_\_\_\_\_\_\_\_\_ авиаотряд \_\_\_\_\_\_\_\_\_\_\_\_\_\_\_\_\_\_\_\_

Дата и Шифр объекта  $\Box$ 

# **ПАСПОРТ АЭРОФОТОСЪЁМКИ**

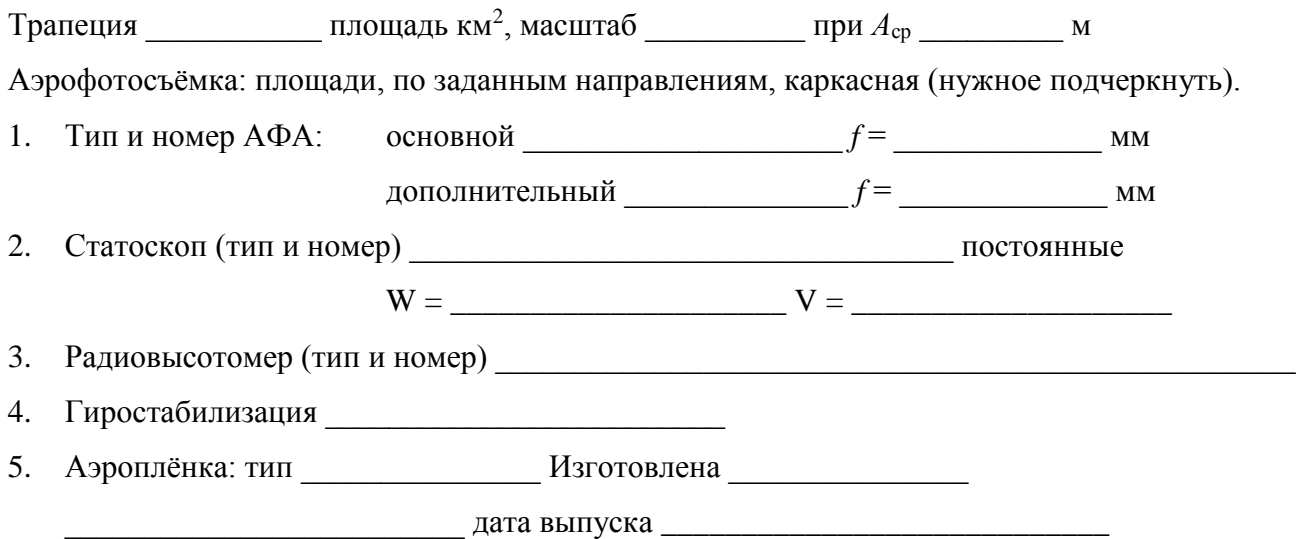

6.

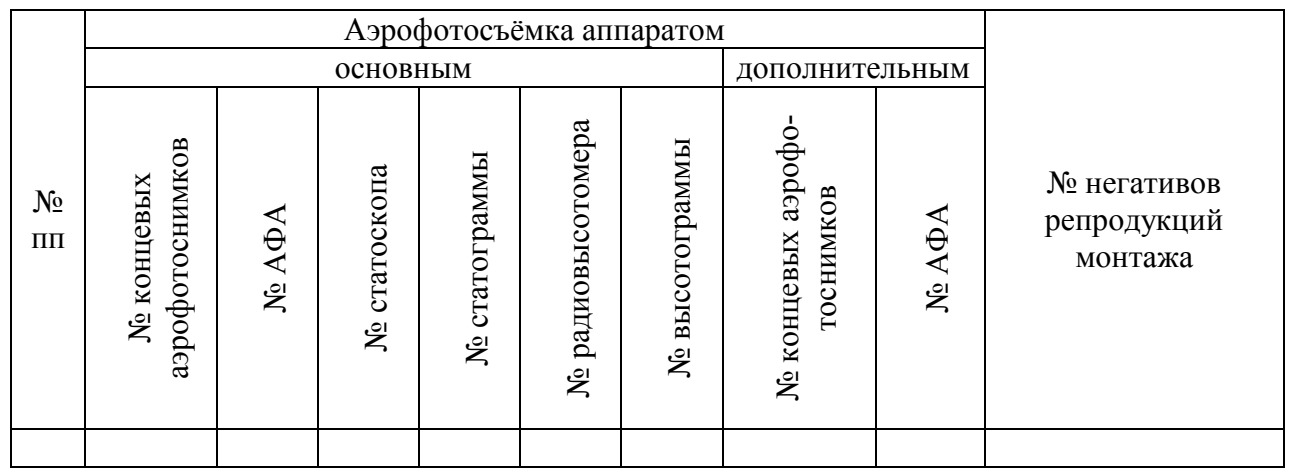

Замечания по отдельным маршрутам

Материалы аэрофотосъёмки соответствуют «Основным положениям»

Начальник аэрофотосъёмочной партии

(*дата и подпись*)

Инженер технического контроля

(*дата и подпись*)

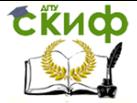

# <span id="page-34-0"></span>**ПРИЛОЖЕНИЕ 4 ОБЩИЕ ТРЕБОВАНИЯ К ОФОРМЛЕНИЮ ЧЕРТЕЖЕЙ**

1. Задачи решаются графически на стандартных листах чертёжной бумаги формата А4.

2. После построения в карандаше вычерчиваются элементы предметной плоскости и плоскости истинного горизонта чёрным, картинной плоскости – красным, а проектирующие лучи – зелёным цветом.

3. Все основные точки, а также заданные точки и их проекции обводятся окружностями диаметром 1.0 – 1.5 мм соответствующим цветом и подписываются в предметной плоскости прописными буквами латинского алфавита (A, B, C и т.д.), а в картинной плоскости – строчными буквами ( $a$ ,  $b$ ,  $c$  и т.д.).

4. Используемые в линейной перспективе плоскости следует рассматривать как бесконечные, их ограничение является условным.

5. При решении задач используется позитивная картинная плоскость.

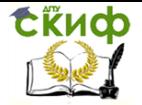

# <span id="page-35-0"></span>**ПРИЛОЖЕНИЕ 5 ЖУРНАЛ ИССЛЕДОВАНИЯ ВЛИЯНИЯ УГЛА НАКЛОНА СНИМКА НА ЕГО ГЕОМЕТРИЧЕСКИЕ ХАРАКТЕРИСТИКИ**

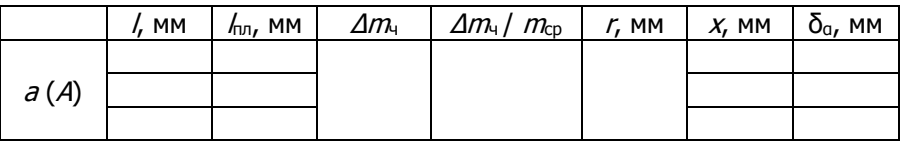

# <span id="page-35-1"></span>**ПРИЛОЖЕНИЕ 6 ЖУРНАЛ ИССЛЕДОВАНИЯ ВЛИЯНИЯ РЕЛЬЕФА МЕСТНОСТИ НА ГЕОМЕТРИЧЕСКИЕ ХАРАКТЕРИСТИКИ СНИМКА**

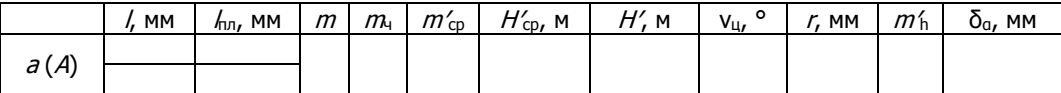